# **One Wire Library Functions for the XCSB compiler.**

The one wire library functions consists of two separate files.

One\_wire.bas - Basic one wire functions

One wire utils.bas – Extended one wire functions.

The one wire.bas is available as a free download from [www.xcprod.com/cdb](http://www.xcprod.com/cdb).

Note this library file is **not** supported by xcprod, problems and queries should be addressed to cdb@barnard.name.

The library files have been tested using v1.07 and 1.08.1pro of XCSB. Available from [www.xcprod.com/titan/xcsb](http://www.xcprod.com/titan/xcsb) .

The One wire utils.bas will be available for a nominal charge. Further details on the above webpage.

1-Wire and iButton are trademarks of Maxim Semiconductors. XCSB is a copyright of Sentient Systems UK.

Functions covered by the two files.

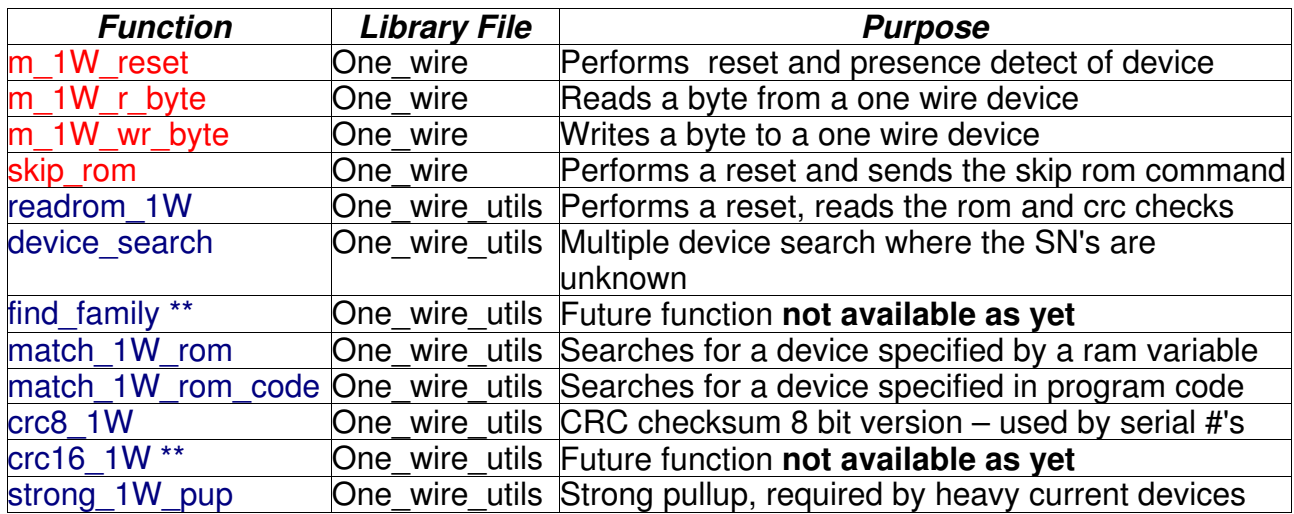

## How to implement the functions.

It is suggested that the file(s) are saved in the XCSB library directory.

An example of how to include the standard file is shown below.

include "LIB/one\_wire.bas"

To include the extra functions file you only need to declare

include "LIB/one\_wire\_utils.bas" , this file automatically includes one\_wire.bas and an error will occur if both are declared.

#### Usage Method:

#### **Interrupts must be disabled whenever any of the one wire functions are used. They can be reenabled when control returns to the main code.**

The one wire port and data bit must be declared in the main program file as follows.

hwreg M\_1W\_PORT =  $&$  PORTx , where 'x' is the port letter assigned to the one wire buss. const M\_1W\_BIT = x, where 'x' is the bit number connected to the one wire buss.

#### **Example code**

hwreg M\_1W\_PORT = &PORTB //Port 1Wire bus is connected to const M\_1W\_BIT = 3 //Port bit 1Wire device is connected //Port bit 1Wire device is connected to

## **Available Functions.**

## **m\_1W\_reset**

Library - one\_wire.bas

#### **Description:**

This function sends the reset signal to the one wire device and receives the presence detect signal from the slave. The function must be called prior to accessing a device and again at the end of communication. Some of the one wire functions automatically call m\_1W\_reset to commence communication, but a call to m\_1W\_reset must **always** be written into the main code to terminate a communication session. All functions that automatically call m\_1W\_reset will return to the main code immediately if an error condition exists.

#### **Definition:**

ubyte m\_1W\_reset()

#### **Usage.**

On entry there are no parameters

Returns the following codes for further manipulation if required

D SHORT =  $-1$ , data line is shorted permently low.  $\overline{DEV}$  OK = 0, one wire device replied with a detect pulse.  $NO\overline{D}$ EV = 1, the line has stayed high, no one wire device connected.

### **Example code**

status =  $m_1W$  reset()

if status == NO\_DEV then

set\_bit(RB7) //The line is high

endif

# **skip\_rom**

Library - one wire.bas

#### **Description:**

This function sends the reset pulse to the slave device and then send the skip rom code (0xCC) to the device

### **Definition:**

ubyte skip\_rom()

## **Usage:**

On entry there are no parameters.

On exit returns the m\_1W\_reset() codes. See above!

#### **Example code**

if (status = skip\_rom()) ==  $NO$  DEV then

do something exciting here

endif

# **m\_1W\_r\_byte**

Library one\_wire.bas

## **Description:**

This function reads in one 8 bit byte from a one wire device. If called explicitly by the main code, m\_1W\_reset() needs to be called before and after the call to this function if no further access is required.

## **Definition:**

ubyte m\_1W\_r\_byte()

## **Usage:**

On entry there are no parameters.

On exit returns the byte just read.

## **Example code**

rec\_byte =  $m_1W_r$  byte()

USART send poll(rec\_byte)

## **m\_1W\_wr\_byte**

Library - one\_wire.bas

## **Description:**

Writes one 8 bit byte to a one wire device. If called explicitly from the main code then a m\_1W\_reset() call is required as mentioned above.

## **Definition:**

m\_1W\_wr\_byte(ubyte txbyte)

#### **Usage:**

On entry **txbyte** contains the byte to be sent.

On exit there is no return

#### **Example code**

m\_1W\_wr\_byte(RDTIME) //send readtime code 0x66

## **readrom\_1W**

Library - one\_wire\_utils.bas

## **Description:**

If multiple 1 wire devices are connected then use either the match\_rom or search\_rom functions. This function sends a reset signal to the device and then reads in the 8 byte serial number and performs a CRC8 check. This function must is used if there is only one 1-Wire slave directly connected at any one time.

#### **Definition:**

ubyte readrom 1W(ubyte \*serial no)

### **Usage:**

On entry \*serial no contains a pointer to an 8 byte array where the serial number is to be stored.

On exit \*serial no will have the 64bit rom serial number, and the return byte, the crc or reset exit code. If the CRC is correct then the return will read false (0), any other number will either be one of the reset failure codes 0x01 or 0xFF, any other result means that the crc check has failed. Probably due to transmission problems.

### **Example code**

ubyte rom\_num[8] or the FIFO could be used

error byte = readrom  $1W(8$ rom num) if error  $byte == ERROR CODE$  then panic here endif

## **device\_search**

Library – one\_wire\_utils.bas

### **Description:**

**This function searches the one wire buss for multiple devices and returns the serial numbers of all devices found. It is mainly used when there is more than one device permanently connected / hard** wired to the one wire buss, and the serial numbers of the devices are not known in advance or can **be used in conjunction with the find\_family function. See below.**

**Definition:**

```
device_search(ubyte *devices)
```
**Usage:**

On entry \*devices contains a pointer to a default array of 64 bytes. The array must be declared in the main program. The default search is for 8 devices. It is suggested that for the lower end 16 series **Pics a maximum of 4 one wire devices are physically connected to the one wire buss which requires 32 bytes. This is achieved by altering the constant MAX\_DEV in one\_wire.bas.**

**device\_search calls search\_rom(ubyte \*devices)**

**The array would be declared in the following manner.**

**section DEVICES\_SECT:1000**

The most compact code will be produced if the number of devices searched for, are powers of 2. IE. **2,4,8,16 etc.**

**On exit the array will contain 8 complete serial numbers.**

#### **Example code**

section DEVICES\_SECT:1000 **ubyte DEVICES\_SECT devices\_1W[64]**

**device\_search(&devices\_1W)**

## **find\_family**

Library – one wire utils.bas

### **Description:**

**Function to search for specific families of one wire devices. The function is used where only certain types of one wire devices are to be recognised.**

**Definition:**

**This function has yet to be implemented**

**Usage:**

**Example code**

## **match\_1W\_rom**

Library - one\_wire\_utils.bas

#### **Description:**

Match rom takes a one wire serial number that is held in ram and searches for the device on the **buss.**

**If found, it checks that the serial number matches, and then returns to the main program so that further communication can be carried out with the called device. NOTE: If the serial number received** differs from that sent, a reset signal is sent to the device and communication is closed. Therefore the **reset status must be tested for this condition.**

**Definition:**

ubyte match\_1W\_rom(ubyte \*device\_sn)

**Usage:**

On entry \*device\_sn is a pointer to an 8 byte ram array which contains the serial number of the **device to be accessed.**

**On exit the reset status is returned for further processing.**

## **Example code**

if (status = match 1W rom(&sn\_variable)) == NO\_DEV then

**error code here**

**endif**

## **match\_1W\_rom\_code**

Library - one wire utils.bas

**Description:**

**This function works exactly as above, except the serial number(s) have been written into rom at compile time or by using the FLASH\_write rom functions found in the XCSB flash\_lib.bas files.**

**Definition:**

ubyte match 1W rom\_code(const \*device\_sn)

### **Usage:**

**On entry \*device\_sn points to a table address in rom.**

**On exit the return code from the reset function is available for further processing.**

### **Example code**

```
status = match_1W_rom_code(&serial_num)
```
**if status == NO\_DEV then**

**error code here**

**endif**

## **crc8**

Library - one wire utils.bas

## **Description:**

**This function is primarily used by the read\_rom routine and checks the integrity of the serial number of the device. This function could be called independently in the main program, it calculates the crc on the fly and therefore does not take up any rom space with table lookups.**

**Definition:**

ubyte crc8\_1W(ubyte \*serial\_no)

#### **Usage:**

**On entry \*serial\_number is a pointer to an array holding the serial number to be verified.**

On exit returns the crc calculated in hex. This should be zero if the code is verified. Any other **number means verification failure.**

#### **Example code**

**crc\_checked = crc8\_1W(&serial\_no)**

**if crc\_checked != 0 then**

**some error code here //crc was not zero**

**endif**

## **crc16**

Library - one\_wire\_utils.bas

## **Description:**

**The crc16 is used by devices that contain EEPROMS and the SHA security iButton. Like crc8 the crc** returns zero if the correct byte information has been received. The crc16 is calculated on the fly, so **no rom space is taken up with large table lookups.**

**Definition:**

**This function has yet to be implemented**

**Usage:**

**Example code**

**Deliberately Blank**

# **strong\_1W\_pup**

**Library - one\_wire\_utils.bas**

**Description:**

**Function to source high current to certain one wire devices that require higher than standard current either during a temperature conversion or are located further from the microcontroller than the one wire standard allows. Any one wire devices that require more than 20mA will need to be powered separately or one of the Maxim 1-wire bus drivers should be used.**

**Definition:**

**strong\_1W\_pup()**

**Usage:**

**On entry there are no parameters.**

On exit there are no parameters. Note the one wire bus is returned to normal high Z after 255mS

## **Example code**

if (status = skip rom()) ==  $NO$  DEV then

panic here

endif

```
m_1W_wr_byte(DO_CONVERSION)
```
## **strong\_1W\_pup()**

rec\_byte =  $m_1W_r$  byte()

status =  $m_1W_{reset}$ 

do something with rec\_byte